## SAP ABAP table V TIVAJEXPPOS {Generated Table for View}

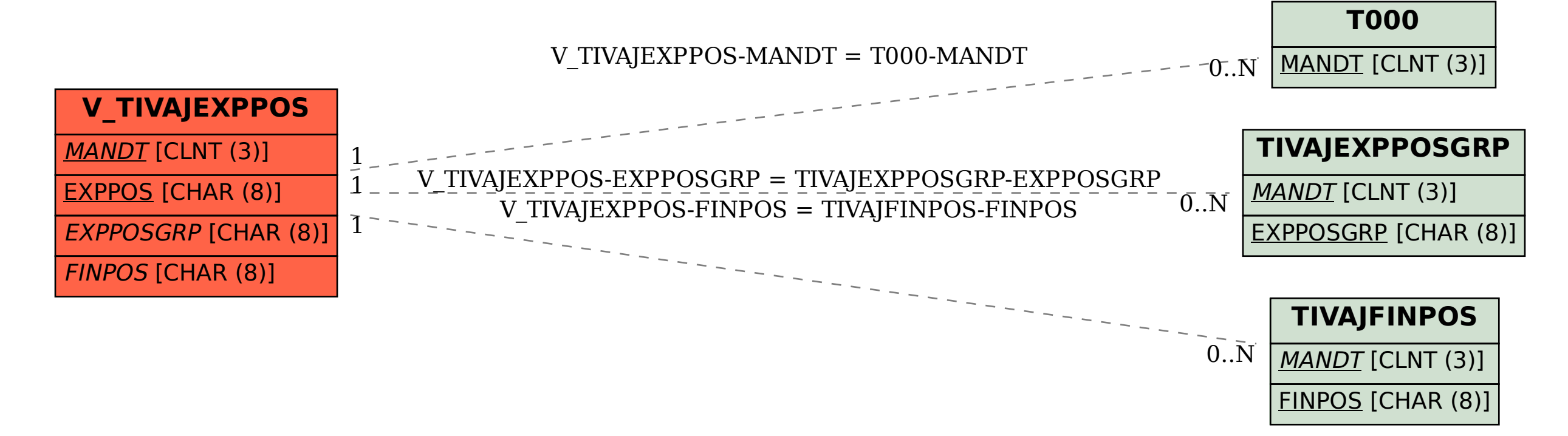